### **ФЕДЕРАЛЬНЫЙ ИНТЕРНЕТ-ЭКЗАМЕН ДЛЯ ВЫПУСКНИКОВ БАКАЛАВРИАТА И СПЕЦИАЛИТЕТА (ФИЭБ)**

### **НАПРАВЛЕНИЕ ПОДГОТОВКИ 02.03.03 МАТЕМАТИЧЕСКОЕ ОБЕСПЕЧЕНИЕ И АДМИНИСТРИРОВАНИЕ ИНФОРМАЦИОННЫХ СИСТЕМ**

# **ПРИМЕРЫ ЗАДАНИЙ ПИМ**

# **ЧАСТЬ 1 ПИМ**

### **Дисциплина «Архитектура информационных систем»**

**Задание** (укажите не менее двух вариантов ответов)

В доменном подходе классификации архитектур информационных систем на верхнем уровне выделены …

*Варианты ответов:*

- 1) домены решений
- 2) домены языков программирования
- 3) домены технологий
- 4) домены задач

### **Дисциплина «Базы данных»**

**Задание** (установите соответствие между нумерованными объектами в формулировке задания и вариантами ответов)

Установите соответствие между понятиями физической и логической модели.

- 1. Таблица
- 2. Строка
- 3. Столбец

*Варианты ответов:*

- 1) экземпляр сущности
- 2) сущность
- 3) домен
- 4) атрибут

### **Дисциплина «Дискретная математика»**

**Задание** (установите соответствие между нумерованными объектами в формулировке задания и вариантами ответов)

Пусть заданы следующие подмножества целых чисел

$$
A = \{3n : n \in \mathbb{Z} \text{ u } n \ge 4\}, B = \{2n : n \in \mathbb{Z}\}, C = \{n : n \in \mathbb{Z} \text{ u } n^2 \le 100\}.
$$

Установите соответствие между представленными множествами и множествами, которые выражаются с помощью операций над *A*, *B*, *C*.

- 1.  $D = \{-10, -8, -6, -4, -2, 0, 2, 4, 6, 8, 10\}$
- 2.  $E = \{12, 18, 24, ...\}$
- 3.  $F = \{-9, -7, -5, -3, -1, 1, 3, 5, 7, 9\}$

Варианты ответов:

1)  $B \cap C$ 2)  $A \cup (B \setminus C)$ 3)  $A \cap B$ 4)  $C \setminus B$ 

#### Дисциплина «Дифференциальные уравнения»

Задание (укажите не менее двух вариантов ответов)

Решениями дифференциального уравнения  $e^{x}vv' = v + 1$  являются ...

Варианты ответов:

1)  $y - \sin x + e^{-x} = -1$ 2)  $v = -1$ 3)  $v = 1$ 4)  $v - ln(v + 1) + e^{-x} = 1$ 

#### Дисциплина «Линейная алгебра и аналитическая геометрия»

Задание (введите ответ в поле)

Векторы  $\overline{a}$  = (2; 5; -1) и  $\overline{b}$  = (4; -1;  $\lambda$ ) будут перпендикулярны при  $\lambda$ , равном ...

Введите ответ

#### Лиспиплина «Математический анализ»

Задание (введите ответ в поле)

Числовая последовательность задана рекуррентным соотношением  $a_{n+1} = 3a_n + a_{n-1} + 2,2$ ;  $a_2 = 2$ ;  $a_1 = -1$ . Тогда  $a_4$  равно ... (Ответ введите с точностью до десятых.)

Введите ответ

#### Дисциплина «Операционные системы»

Задание (укажите не менее двух вариантов ответов)

Операционная система выполняет такие функции, как ...

Варианты ответов:

1) проверка правильности программы

2) обеспечение пользователю-программисту удобств посредством предоставления расширенной машины

3) подготовка задачи к выполнению

4) повышение эффективности использования компьютера путем рационального управления его ресурсами

#### Дисциплина «Программирование»

Залание (укажите не менее лвух вариантов ответов)

Операцию присваивания вещественной переменной х ее абсолютного значения (модуля) можно реализовать следующими фрагментами программы на языке С ...

Варианты ответов:

1) float x;  $x = ((x < 0) ? -x : x);$ 

2) float x;  $x = abs(x)$ ;

- 3) float x;  $x = fabs(x)$ ;
- 4) float x; if  $(x < 0)$  x = -x;
- 5) float x;  $x = (1 2*(x < 0)) * x$ ;

### Дисциплина «Теория вероятностей и математическая статистика»

Задание (введите ответ в поле)

В круг радиусом  $R = 8$  см наудачу поставлена точка. Тогда вероятность того, что расстояние от точки до окружности, ограничивающей этот круг, превосходит 2 см, равна ... (Ответ введите с точностью до десятитысячных.)

Введите ответ

## Дисциплина «Численные методы»

Задание (введите ответ в поле)

Мантисса в представлении числа  $x = -5.625$  в системе счисления с плавающей точкой  $F(\beta,t,L,U)$ , заданной следующими параметрами:

- основание системы счисления  $\beta = 2$ ;
- количество разрядов, отведенных под представление мантиссы,  $t = 6$ ;
- нижняя граница диапазона значений показателя степени  $L = -10$ ;
- верхняя граница диапазона значений показателя степени  $U = 10$  равна ...

Введите ответ

### Кейс-залание

### (Тип задач профессиональной деятельности: производственно-технологический)

### Залание

Торговая компания N планирует расширить аудиторию покупателей. Одной из таких возможностей является разработка приложения «Интернет-магазин». С помощью этого приложения клиент (покупатель) сможет сформировать заказ, который в дальнейшем будет отправлен ему по почте. Требования к интернет-магазину представлены в Приложении 1. Для хранения информации о покупателях и сделанных ими заказах необходимо создать базу данных.

Для выполнения заданий используйте информацию, представленную в приложениях.

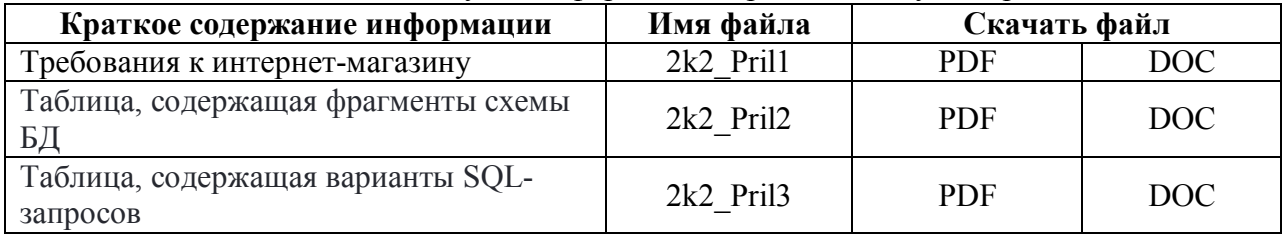

Подзадача 1 (укажите не менее двух вариантов ответов)

Наилучшими вариантами для первичного ключа таблицы покупателей являются ...

### Варианты ответов:

1) ФИО покупателя

2) номер уникально идентифицирующего покупателя документа, не имеющего срока действия (например СНИЛС)

3) e-mail покупателя

4) искусственно генерируемое уникальное значение - идентификатор покупателя

5) адрес покупателя

Подзадача 2 (установите соответствие между нумерованными объектами в формулировке задания и вариантами ответов)

Установите соответствие между фрагментами схемы базы данных в реляционной модели для хранения информации интернет-магазина и их характеристиками.

- 1. Фрагмент схемы БД №1
- 2. Фрагмент схемы БД №2
- 3. Фрагмент схемы БД №3
- 4. Фрагмент схемы БД №4
- 5. Фрагмент схемы БД №5

При решении задания используйте файл 2k2 Pril2.

### Варианты ответов:

1) фрагмент схемы БД соответствует предметной области, есть составные первичные ключи

2) фрагмент схемы БД содержит лишнюю таблицу, без которой можно обойтись

- 3) фрагмент схемы БД содержит неверную связь между таблицами
- 4) фрагмент схемы БД соответствует предметной области, все первичные ключи простые
- 5) фрагмент схемы БД содержит элементы нереляционного подхода
- 6) одна из таблиц содержит лишний столбец, дублирующий информацию

**Подзадача 3** (укажите не менее двух вариантов ответов)

В базе данных интернет-магазина необходимо хранить адрес, по которому должен быть доставлен заказ.

Удобнее всего хранить адрес доставки

*Варианты ответов:*

- 1) в таблице заказов
- 2) в таблице покупателей
- 3) в отдельной таблице адресов
- 4) и в таблице заказов, и в таблице покупателей
- 5) в таблице позиций заказов

### **Подзадача 4** (укажите не менее двух вариантов ответов)

В базе данных интернет-магазина необходимо хранить информацию о заказе, который должен быть доставлен.

NULL-значения могут допускать следующие столбцы таблицы заказов

*Варианты ответов:*

- 1) дата отправления заказа покупателю
- 2) адрес доставки заказа
- 3) дата заказа
- 4) дата получения заказа покупателем
- 5) общая стоимость заказа

**Подзадача 5** (установите соответствие между нумерованными объектами в формулировке задания и вариантами ответов)

Установите соответствие между SQL-запросами, которые должны выдавать ФИО зарегистрированных в базе данных покупателей и количество сделанных ими заказов, и характеристиками этих запросов.

- 1. Вариант SQL-запроса №1
- 2. Вариант SQL-запроса №2
- 3. Вариант SQL-запроса №3
- 4. Вариант SQL-запроса №4
- 5. Вариант SOL-запроса №5

*При решении задания используйте файл 2k2\_Pril3.*

### *Варианты ответов:*

- 1) запрос выдает только покупателей, не сделавших ни одного заказа
- 2) запрос содержит в SELECT-списке столбец, не указанный в группировке

3) запрос может выдать одну строку результата для нескольких покупателей с одинаковыми ФИО

4) запрос выдает только покупателей, сделавших хотя бы один заказ, синтаксис соответствует стандарту SQL

5) запрос выдает всех покупателей, в том числе и не сделавших ни одного заказа, синтаксис поддерживается СУБД Oracle

6) запрос выдает всех покупателей, в том числе и не сделавших ни одного заказа, синтаксис соответствует стандарту SQL

# Приложение 2k2\_Pril1

# **Требования к интернет-магазину**

Интернет-магазин должен быть оформлен в виде Web-сайта в сети Интернет и иметь определенный Web-адрес.Интернет-магазин должен предоставлять покупателям интерфейс для поиска товаров по названию, производителю и характеристикам, регистрации, заказа товаров, оплаты сделанных заказов, отслеживания их состояния, просмотра истории ранее сделанных заказов.

Покупатель – человек (физическое лицо), который имеет намерение заказать или уже заказал те или иные товары в интернет-магазине. Для того чтобы делать заказы, покупатель должен зарегистрироваться в интернетмагазине, для чего указать свои ФИО, почтовый адрес, электронный адрес (email), телефон, возможно, также другую информацию.

Товар – объект купли-продажи (вещь), представленный к продаже в интернет-магазине. Товар имеет название, цену, артикул, производителя, изображение,описание, характеристики, информацию о доступности для заказа.

Заказ – оформленный запрос покупателя на покупку и доставку по указанному в запросе адресу товаров, выбранных в интернет-магазине. Заказ может состоять из нескольких позиций. Ограничение на число позиций в заказе не может быть меньше 10. Заказ имеет общую стоимость, набор позиций (не менее одной позиции), дату оформления, дату отправки, дату доставки покупателю, состояние (оформлен, оплачен, отправлен, доставлен). Должно быть обеспечено хранение истории всех заказов, сделанных ранее покупателями.

Позиция заказа – это определенный товар, приобретенный в интернетмагазине по определенной цене и входящий в состав определенного заказа.

**Таблица, содержащая фрагменты схемы БД**

| $N_2$          | Фрагмент схемы БД                 |
|----------------|-----------------------------------|
| $\mathbf{1}$   | CREATE TABLE CUSTOMERS (          |
|                | CUSTOMER ID INT PRIMARY KEY,      |
|                | $\ldots$ );                       |
|                | CREATE TABLE ORDERS (             |
|                | ORDER ID INT PRIMARY KEY,         |
|                | CUSTOMER ID NOT NULL INT          |
|                | REFERENCES CUSTOMERS,             |
|                | $\cdots$ );                       |
|                | CREATE TABLE ORDER ITEMS (        |
|                | ORDER ITEM ID INT PRIMARY KEY,    |
|                | ORDER ID INT NOT NULL REFERENCES  |
|                | ORDERS,                           |
|                | POSITION INT NOT NULL,            |
|                | UNIQUE (ORDER ID, POSITION),      |
|                | $\ldots$ ) ;                      |
| $\overline{2}$ | CREATE TABLE CUSTOMERS (          |
|                | CUSTOMER ID INT PRIMARY KEY,      |
|                | $\ldots$ );                       |
|                | CREATE TABLE ORDERS (             |
|                | ORDER ID INT PRIMARY KEY,         |
|                | CUSTOMER ID INT REFERENCES        |
|                | CUSTOMERS,                        |
|                | $\cdots$ );                       |
|                | CREATE TABLE ORDER ITEMS (        |
|                | ORDER ID INT REFERENCES ORDERS,   |
|                | POSITION INT,                     |
|                | PRIMARY KEY (ORDER ID, POSITION), |
|                | $\ldots$ ) ;                      |
| 3              | CREATE TABLE CUSTOMERS (          |
|                | CUSTOMER ID INT PRIMARY KEY,      |
|                | $\cdots$ );                       |
|                | CREATE TABLE ORDERS (             |
|                | ORDER ID INT PRIMARY KEY,         |
|                | CUSTOMER ID INT REFERENCES        |
|                | CUSTOMERS,                        |
|                | ITEM COUNT INT,                   |
|                | ORDER ITEM 1 INT REFERENCES       |
|                | ORDER ITEMS,                      |
|                | ORDER ITEM 2 INT REFERENCES       |
|                | ORDER ITEMS,                      |
|                |                                   |
|                | ORDER ITEM 10 INT REFERENCES      |
|                | ORDER ITEMS,                      |
|                | $\cdots$ );                       |
|                | CREATE TABLE ORDER ITEMS (        |
|                | ORDER ITEM ID INT PRIMARY KEY,    |
|                | $\ldots$ );                       |
| $\overline{4}$ | CREATE TABLE CUSTOMERS (          |
|                | CUSTOMER ID INT PRIMARY KEY,      |
|                | $\ldots$ );                       |
|                | CREATE TABLE ORDERS (             |

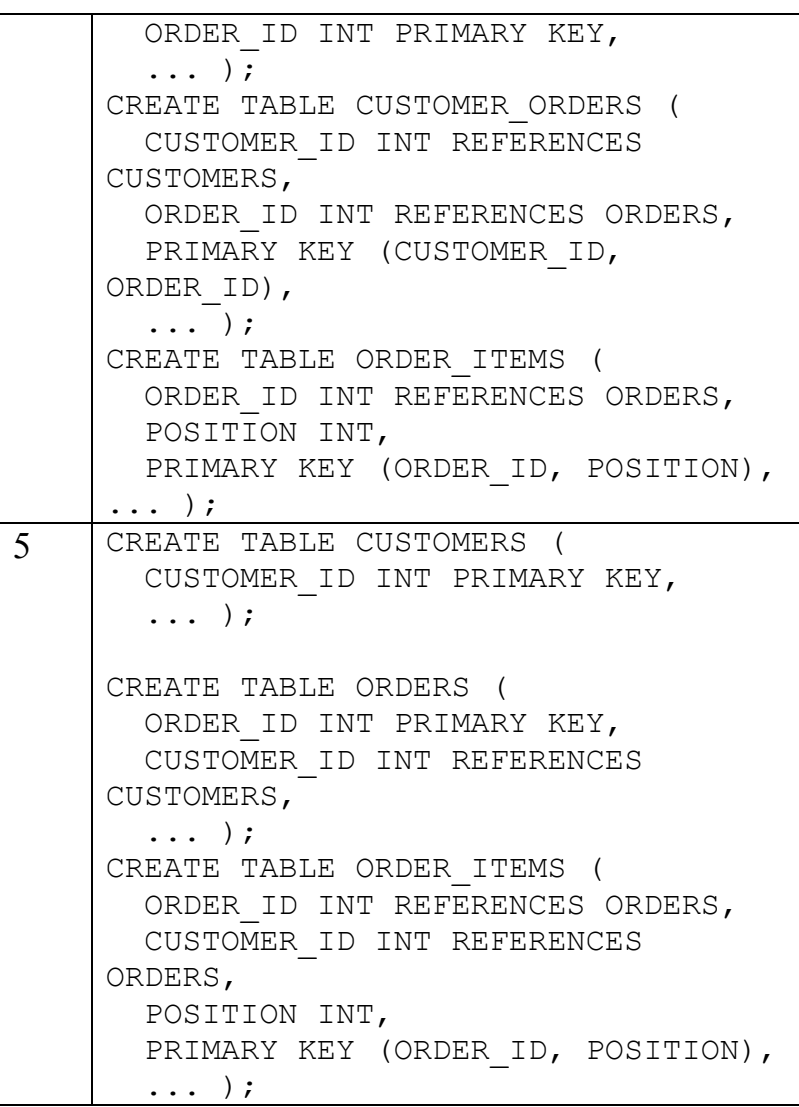

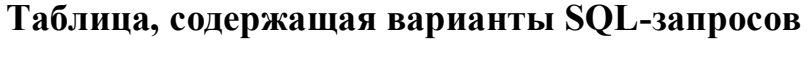

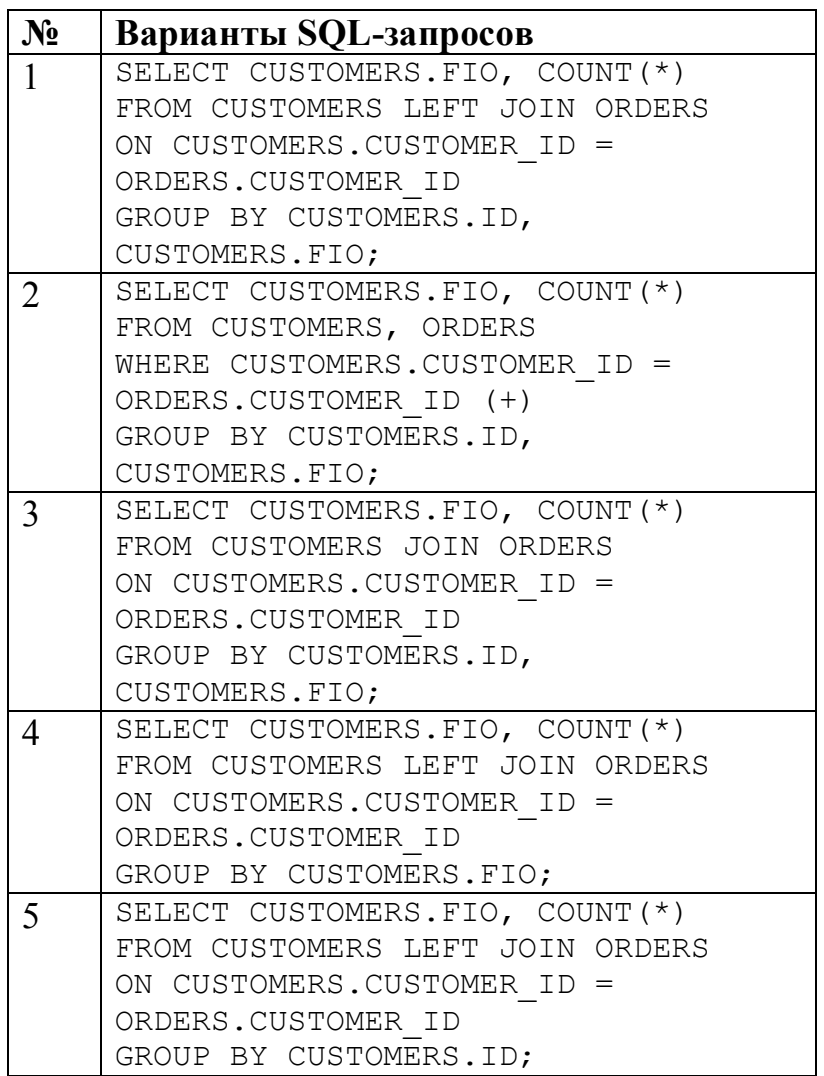